## du 25.05.22 AU 23.10.22

# Gilles de Brock

# *Si ça marche, ce n'est pas une solution temporaire*

Centre Nation du Graphisme 1 Place Émile Goguenheim

52000 **Chaumont** France contact@cndg.fr 03 25 35 79 01

## Gilles de Brock *Si ça marche, ce n'est pas une solution temporaire*

Définition de "Industrie" : 1. Savoir-faire, ingéniosité, esprit d'invention ; aptitude, compétence particulière dans une activité généralement artistique, intellectuelle.

Cette occurence du terme "industrie" est assez loin de l'idée que l'on se fait de ce mot qui renvoie souvent à une activité mécanisée, systématisée, standardisée et sur laquelle on aurait peu de prise. En revanche, elle correspond assez bien à la recherche esthétique proteiforme de Gilles De Brock, faite d'un mélange de bricolage et d'ingénierie. Son artisanat numérique crée une tension, un double mouvement : de l'artisanat vers une forme d'automatisation (production en série d'affiches ou glaçage sur céramique appliqué mécaniquement) et une reprise en main de l'automatisé (conception d'imprimantes à peinture, codage pour orienter le calcul de logiciels de composition d'images, etc.).

Cette exposition est donc un invitation à créer ses propres outils et une démonstration des manières de s'approprier ou de détourner la production de machines et leur esthétique particulière (pixellisation, traces d'impression). Elle montre la démarche d'un designer, producteur d'image, qui n'hésite pas à "dépasser" le cadre habituel assigné au graphiste pour se faire ingénieur, design d'ojets ou d'espaces. Dans ce dossier, nous développerons ces deux axes et ajouterons des références empruntées —une fois n'est pas coutume au design d'objet.

*+* [article de Canopé](https://www.reseau-canope.fr/agence-des-usages/le-mouvement-bricoleur-et-la-salle-de-classe.html) sur l'apprentissage centré sur le bricolage (résultats d'études, pistes pédagogiquess, liens vers des sites ressources)

#### *Ancrage dans les référentiels*

*L'utilisation du numérique et la création d'outils sont abordés dès le cycle 2, mais ce n'est vraiment qu'au cycle 3 et 4 qu'ils sont approfondis. En arts plastiques ou en technologie la question de la maîtrise des outils, logiciels fermés/ouverts, mouvement Marker, etc. etc. peuvent être évoqués.*

### *Cycle 2 Arts plastiques*

*Explorer des outils et des supports connus, en découvrir d'autres, y compris numériques.*

## *Cycle 3 Arts plastiques*

*Intégrer l'usage des outils informatiques de travail au service de la pratique plastique. -> les qualités plastiques et les effets visuels obtenus par la mise en* œ*uvre d'outils variés + élargissement de la notion d'outil (brosses et pinceaux de caractéristiques et tailles diverses, main, outils inventés, etc.) ; dialogues entre les instruments et la matière (touche, trace, texture, facture, griffure, etc.).*

## *Cycle 4 Arts plastiques*

*Questionnements : la conception, la production et la diffusion de l'*œ*uvre plastique à l'ère dunumérique : les incidences du numérique surla création des images, sur les pratiques plastiques 2D et 3D ; les relations entre intentions artistiques, médiums de la pratique plastique, codes et outils numériques ; les évolutions repérables sur la notion d'*œ*uvre et d'artiste, de récepteurs ou de public. -> utilisation des outils numériques pourproduire des images et des formes (codages, transformation du code, etc.) ; jeu sur la tension ou complémentarité entre présence concrète et virtuelle de l'*œ*uvre.*

## *Cycle 4 Technologie*

*Imaginer des solutions pour produire des objets et des éléments de programmes ; réaliser, de manière collaborative, le prototype d'un objet pour valider une solution. -> FabLab : impression3D et prototypage rapide ; microcontrôleurs et prototypage rapide de la chaîne d'information.*

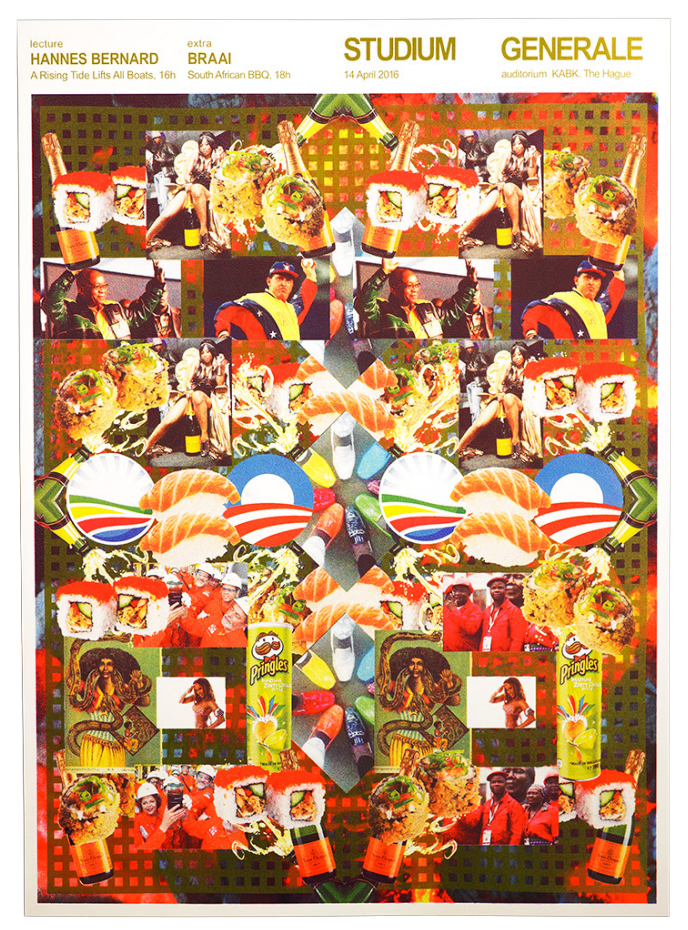

*Affiche pour Studium Generale Affiche pour Studium Generale*

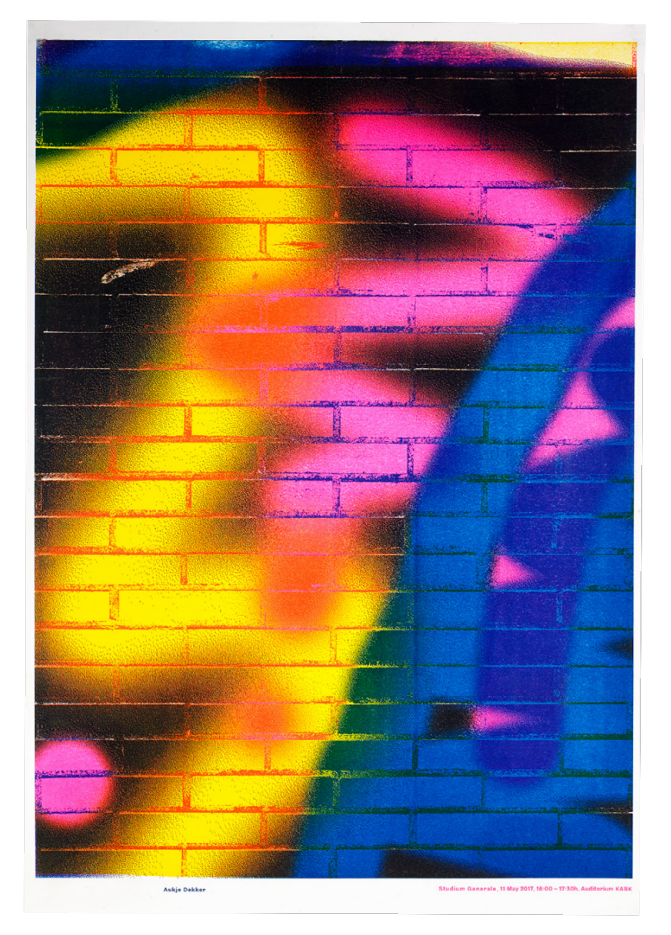

## Fabriquer ses outils

#### Premiers travaux : l'Ordinateur

Dès le début de sa carrière, Gilles de Brock s'est intéressé de près à ses outils de travail et notamment à l'ordinateur. Au lieu d'utiliser les logiciels spécialisés et leurs options pré-réglées (pinceaux numériques, options de retouche d'image, etc.) il a créé des programmes informatiques qui génèrent des combinaisons d'images, varient les couleurs, les assemblages. Il laisse la machine engendrer ses "propositions" puis il sélectionne les visuels qui lui paraissent les plus intéressants pour ses sérigraphies. C'est le cas pour ses affiches pour le Studium Generale qui est le programme éducatif de la KABK (Royal Academy of Art de La Haye).

Bien qu'il externalise une partie de la recherche créative pour obtenir des images qui ne peuvent pas totalement être anticipées par l'imagination. Il reste le maître du programme dont il a fixé des règles, pour lequel il a défini des protocoles.

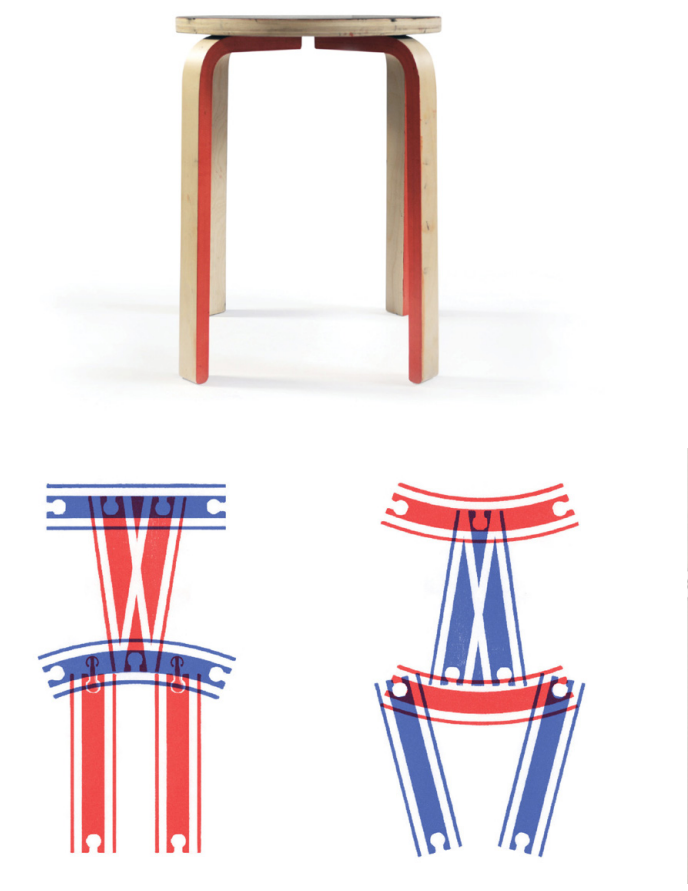

## *En complément*

## Empreinte, trace

Le dessin commence par la trace laissée sur un support.Ensuite, les possibilités sont infinies : de l'empreinte d'un corps enduit de peinture (Klein), en passant par le dessin d'un sillon en foulant l'herbe (Richard Long) jusqu'aux zébrures colorées s'écoulant de pots de peinture troués (Pollock), etc. Le travail de l'artiste ne consiste pas seulement à maîtriser "la technique du dessin", mais peut aussi consister à choisir ou développer un outil (immenses pinceaux de Fabienne Verdier), une manière "d'imprimer" (frotter, appuyer, etc.), un support (eau ou granit). Cette démarche peut consister à détourner des objets existants comme dans le projet Ikea press de Lorenzo Bravi. Dans cet atelier d'impression, les éléments constructifs des produits d'Ikea sont autant de modules à associer pour créer de nouvelles formes. Une fois enduit d'encre et imprimés, la chaise ou le tabouret peuvent être montés et retrouver leur fonction initiale tout en portant les traces du processus d'impression.

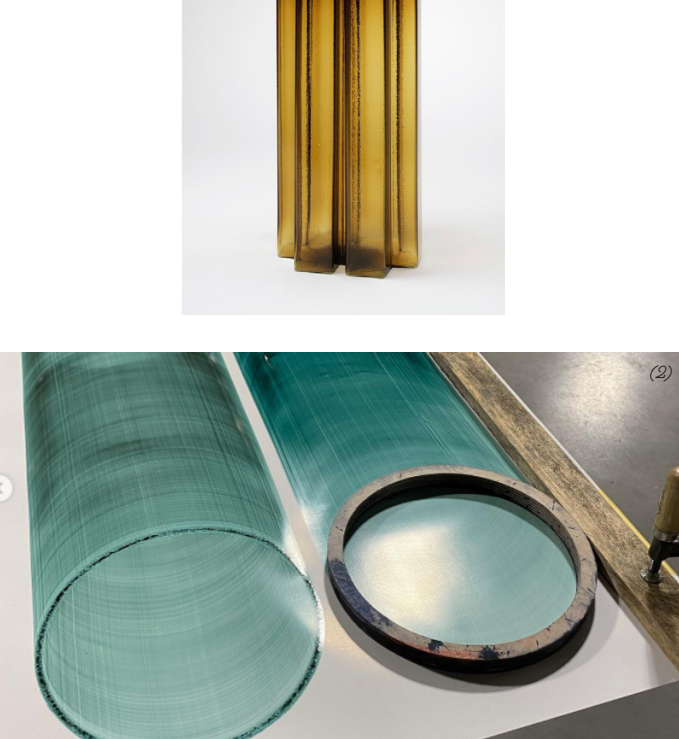

*Ikea Press,* Lorenzo Bravi, 2011 *(1) UPN6 sections K-037, sargossa green, 16x23x47 cm,* Beptiste Meyniel *(2) Extruded drawings, Pipe lines,* Baptiste Meyniel

On peut distinguer la trace de l'empreinte, en ajoutant la question du mouvement. C'est en partie ce qu'explore [Baptiste](http://https://www.instagram.com/baptiste.meyniel/) [Meyniel](http://https://www.instagram.com/baptiste.meyniel/), diplômé de l'ENSCI (une école plutôt spécialisée dans le design d'objet et textile). Sa pratique est faite d'allers-retours, de l'objet vers la trace, et de la trace vers l'objet. Il réalise notamment des "dessins extrudés" en référence à une technique de mise en forme du plastique. Les traces qu'il obtient en faisant glisser une forme sur un support ressemblent à des représentations d'objets en volume. Ces "dessins" servent ensuite parfois de base à un travil de moulage ou de soufflage (verre) permettant de faire exister la nouvelle forme 3D.

*☻☺☻ On peut imaginer proposer aux élèves de concevoir un trophée : d'effectuer une recherche d'empreintes, de traces, avec des objets en lien ou non avec le thème du trophée qu'ils auront choisi de concevoir. Puis, à partir de leur "dessin" de réaliser un travail de modelage ou d'impression 3D, qui permettra d'extrapoler par rapport au dessin et de poser des questions d'échelle et de mise en scène.*

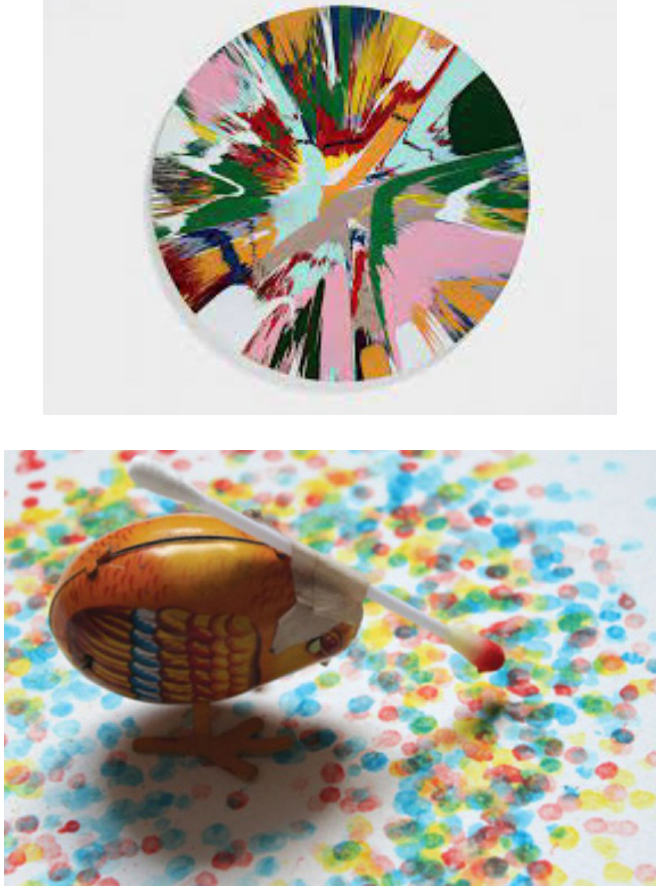

*Making Beautiful Drawings,* Damien Hirst, 2007 *Autonomus machines,* Echo Yang, 2014

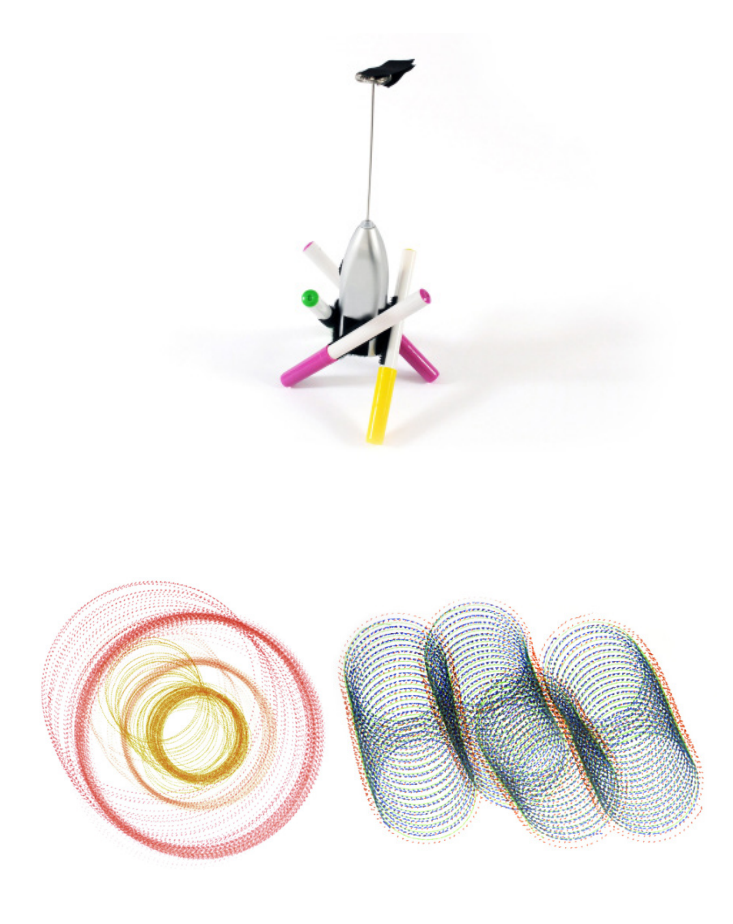

*Drawbot workshop,* Lorenzo Bravi, 2014

#### Détourner, concevoir des machines

Quand ils s'agit de créer ses propres machines, difficile de ne pas citer Jean Tinguely dont les Méta-matic sont souvent composées de roues qui actionnent de manière assez chaotique un bras équipé d'une craie ou d'un feutre ; la machine beaucoup moins aléatoire d'Olafur Eliasson (The endless study, 2005), et celle beaucoup plus déjantée, de Damien Hirst (Making Beautiful Drawings, 2007). En plus ou en compléments de ces appareils mécaniques, les artistes et designers sont de plus en plus nombreux à utiliser des algorithmes ou des intelligences artificielles. Cela permet de débattre en classe des liens entre art et machines, et de déplacer l'attention (en partie ou totalement en fonction du projet) sur la démarche plutôt que sur le résultat.

*☻☺☻ En fonction du niveau des élèves et des ressources, on peut détourner des machines existantes (comme dans le travail d'Echo Yang), ou fabriquer des machines qu'elles soient mécaniques (roues, manivelles) ou électroniques. Il peut être nécessaire de solliciter des professeurs de technologie* 

*ou de physique/chimie. En fonction du niveau des objectifs, soit il s'agit d'inventer une machine, soit uniquement de la réaliser. En effet, on trouve facilement des tutoriels pour réaliser des Spinart machine et autres drawing robots.*

*S'il s'agit d'une création (cycle 4 ou étudiants) un travail de restitution du projet (exposition ou édition) peut inciter les élèves à donner la priorité soit à la démarche et la machine (documentation du processus de création de la machine ? présentation des qualités et fonctions de la machine finale ?) soit aux résultats.*

*☻☺☻On peut aussi travailler sur la prothèse mécanique, qui convoque un autre type d'imaginaire.* 

+ [chaîne viméo de Echo Yang avec différents](https://vimeo.com/echoyang)  [exemples de machines](https://vimeo.com/echoyang) détournées + [exemple d'une séquence sur la création](https://vdbdidactiqueartsplastiques.wordpress.com/experimentation-generative-une-machine-a-dessiner/) 

[de machines à dessiner avec des étudiants](https://vdbdidactiqueartsplastiques.wordpress.com/experimentation-generative-une-machine-a-dessiner/)  [\(Bac +2\) en graphisme](https://vdbdidactiqueartsplastiques.wordpress.com/experimentation-generative-une-machine-a-dessiner/)

+ [Instructables, communauté qui met en](https://www.instructables.com/circuits/howto/easy+drawing/)  [ligne des tutoriels et notamment une série](https://www.instructables.com/circuits/howto/easy+drawing/)  [d'instructions pour réaliser des Drawbots](https://www.instructables.com/circuits/howto/easy+drawing/)

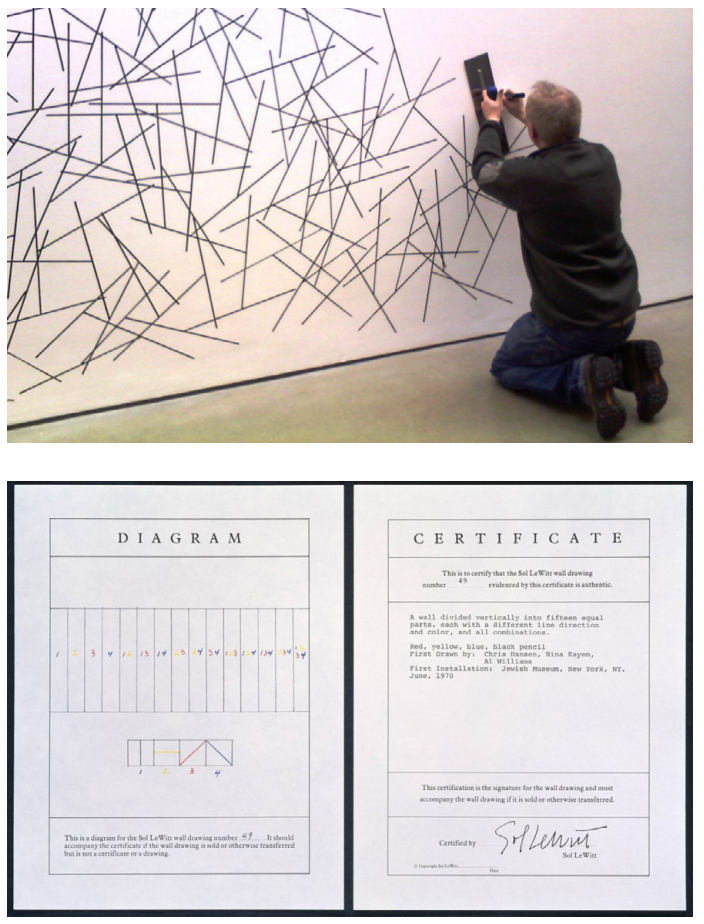

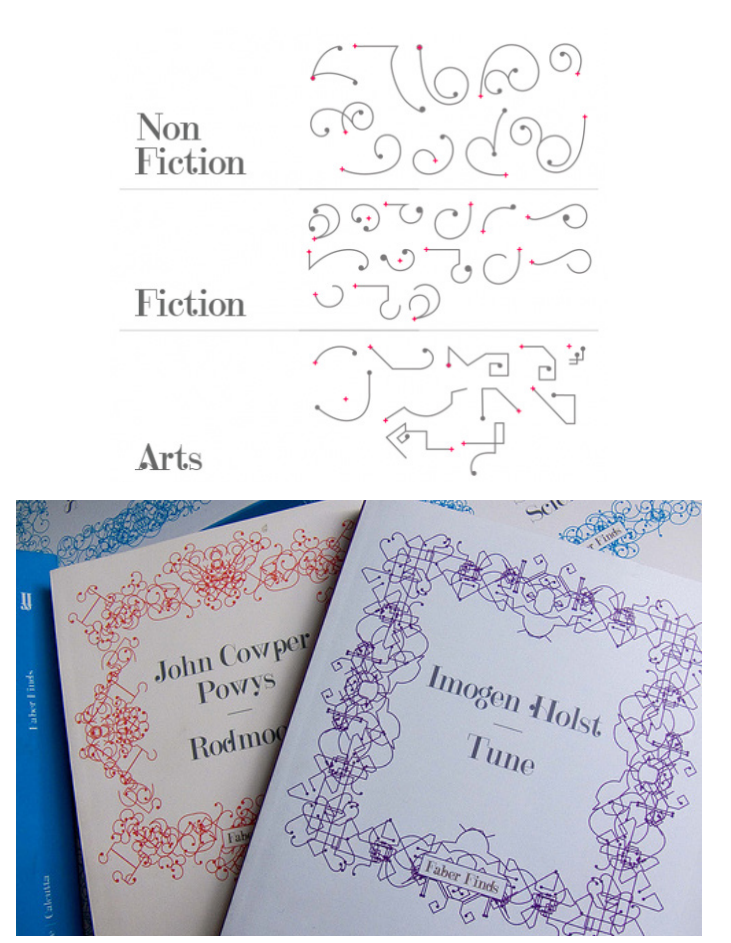

*Wall Drawing*, Sol Lewitt **Karsten Schmidt pour Faber and Faber**, 2008

#### Algorithmes/protocoles

On l'a vu, au cours de ses recherches, Gilles de Brock a élaboré des algorithmes. On peut définir un algorithme comme un ensemble d'instructions données à une machine. Ce sont donc des sortes de protocoles numériques. On peut travailler le protocole et la création "générative" sans passer par des lignes de code. Par exemple, pour ses Wall Drawings Sol LeWitt concevait un ensemble d'instructions et déléguait la réalisation.

*☻☺☻De la même manière, on peut imaginer créer des* œ*uvres à partir de règles données (œuvre reproductible), ou tirées aléatoirement (nombreuses variantes). On peut aussi créer des règles qui sont basées sur des contraintes supplémentaires : le choix de telle ou telle forme va dépendre du résultat d'un jeux de dès, de la date de naissance du participant, etc.*  En 2008, l'éditeur Faber and Faber spécialisé dans l'impression à la demande de livres épuisés a chargé Karsten Schmidt de créer un principe d'identité visuelle pour l'une de ses collections. Ce dernier a conçu un programme capable de générer des bordures ornées faites d'un assemblage d'éléments décoratifs conçus par Marian Bantjes. Le choix des éléments et de leur organisation dépendent notamment du type de livre (roman, fiction, etc.). Il y a donc une correspondance entre le contenu et l'ornementation de la couverture.

*☻☺☻ En décidant d'équivalences entre des formes et des informations, on peut "générer" des images à partir par exemple de comptines (une forme par note), de haïkus (une forme par lettre), ou de données collectées par les téléphones portable (nombres de pas/jour, temps de sommeil,  etc.), le choix de la donnée et de sa mise en forme peut être une introduction ludique et artistique à la data visualisation.*

+ [Site de l'artiste El Tono qui mêle génératif](http://https://www.eltono.com/lab/category/projects/) [et travail manuel, avec des exemples détaillés](http://https://www.eltono.com/lab/category/projects/)  [de projets](http://https://www.eltono.com/lab/category/projects/)

+ [Projet Dear Data, échange épistolaire](http://http://www.dear-data.com/theproject) [de données personnelles mises en forme](http://http://www.dear-data.com/theproject) [à la main, une approche intéressante](http://http://www.dear-data.com/theproject) [de la data-visualiation](http://http://www.dear-data.com/theproject) et leur manifeste [Data Humanism](http://giorgialupi.com/data-humanism-my-manifesto-for-a-new-data-wold)

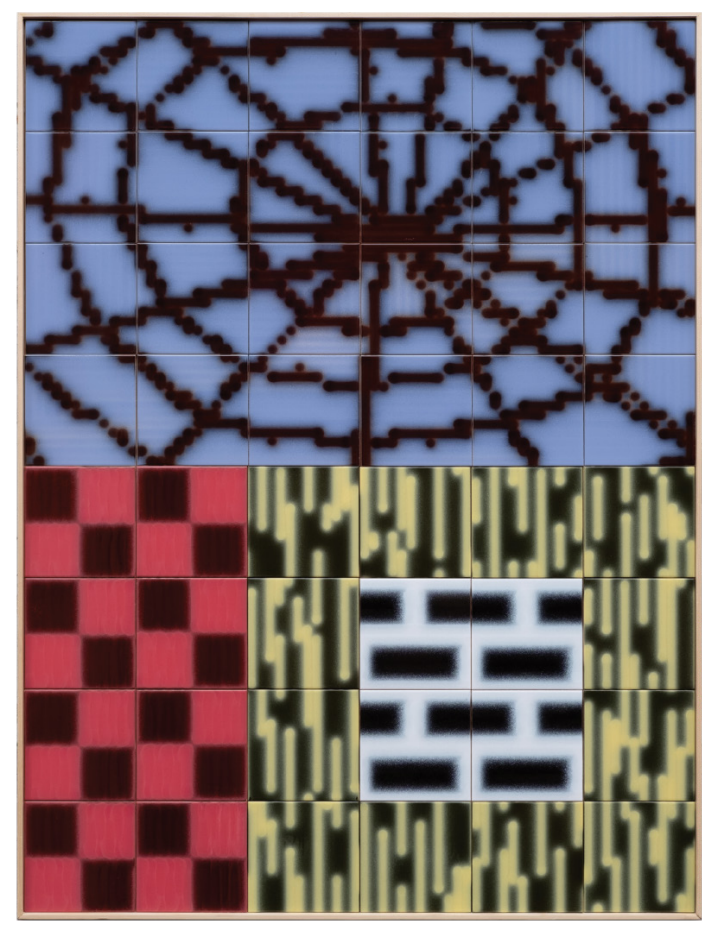

*Ceramic tile compositions*, 2020 *Ace & Tate store in Brussels*

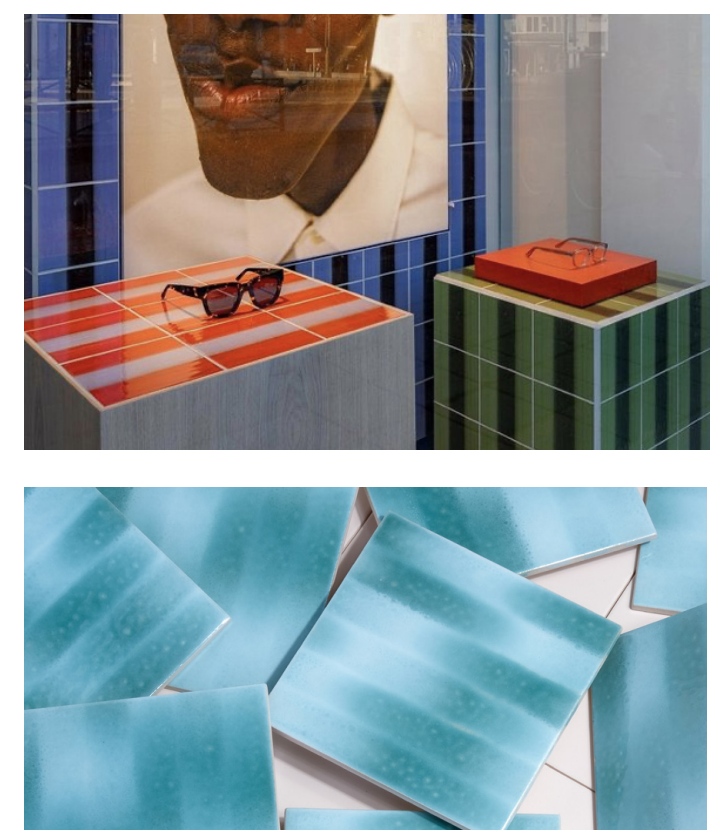

## Esthétique industrielle

#### Entre-deux : imbiber, imprégner, imprimer

Après s'être intéressé à la conception des images, Gilles de Brock s'est passionné pour ce qui permet de les concrétiser : les imprimantes.

Ses première machines CNC (machines automatisées contrôlées par ordinateur) permettaient d'imprimer avec de la peinture projetée. Utilisées notamment sur des textiles pour la compagnie néerlandaire Bonne Suit, ces « peintures aérographes » mécaniques ont cette esthétique si singulière qui mélange l'aspect fait-main avec la précision d'un automate mécanique. Cette première imprimante CNC a une très grande sœur conçue spécifiquement pour l'impression sur céramique. Traditionnellement, les carreaux sont peints artisanalement mais pour obtenir rapidement des résultats contrôlés et précis, Gilles de Brock a développé pendant plusieurs années une imprimante capable de se substituer au travail manuel, ou du moins en partie puisque l'idée

demeure de réaliser des projets sur-mesure. Elle permet l'application contrôlée par ordinateur d'une glaçure liquide directement sur des carreaux de céramique à l'état de biscuit. Avec Jaap Giesen, lui aussi designer graphique de formation, Gilles de Brock forme désormais le Studio GdB. Le regroupement en studio et l'effacement du nom propre accentue l'idée de manufacture.

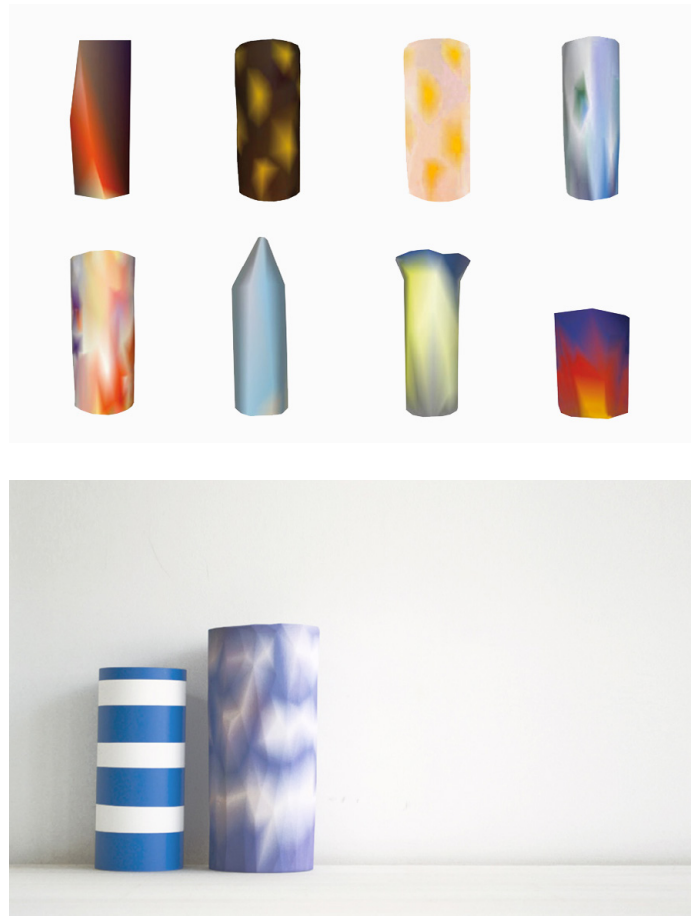

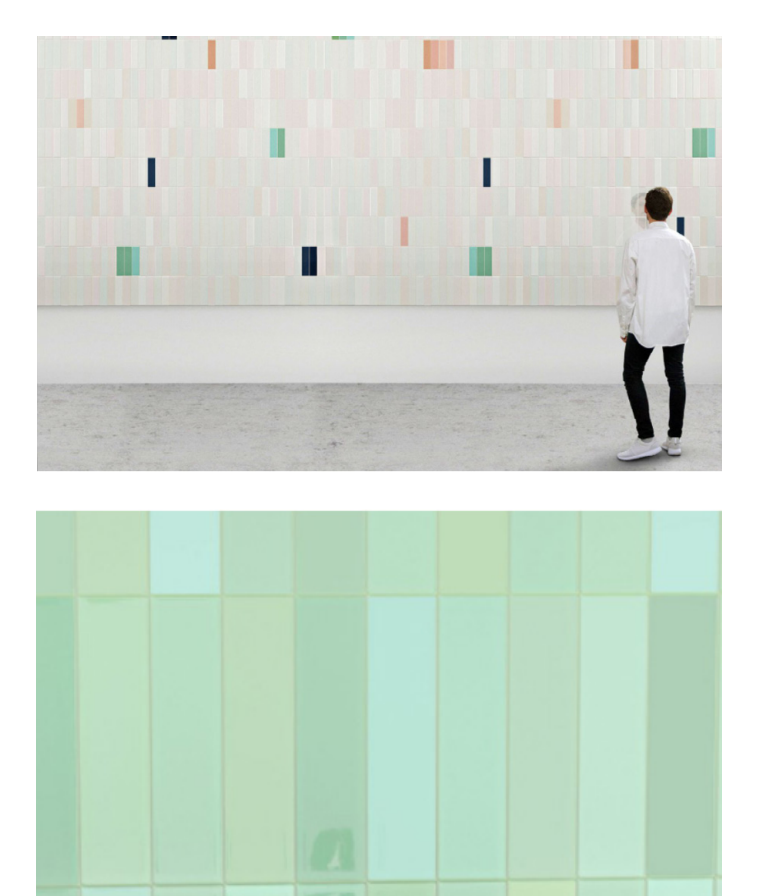

*Transfert, vases,* Guillaume Bloget, 2016 *Cromatica*, studio Formafantasma pour CEDIT, 2017

## *En complément*

#### Tirer parti des défaillances

On oppose souvent l'humain et ses erreurs à la machine, qu'on voudrait infaillible. Tout écart par rapport à une image attendue (scann flou, manque d'encre dans l'imprimante) est alors considéré comme un problème technique à résoudre. Une autre manière de voir les choses est au contraire de considérer que les machines, ont leur "vision", leur propre langage (l'appareil photo déforme, les vidéos peuvent glitcher, etc.). Il s'agit alors de repérer ces "erreurs" puis de tenter d'en tirer parti. On attend par exemple des scanners et des imprimantes qu'ils "copient" les objets, en réalité, ils les traduisent et les interprètent. C'est à partir de ce constat que le designer Guillaume Bloget à dévelopé sa recherche plastique en utilisant sciemment des scann 3D en basse définition. Ces derniers ne restituent que partiellement l'objet et là où il n'y a pas assez d'information, le logiciel la complète en extrapolant : il transforme une courbe en facettes là, fait apparaître des dégradés à la place des motifs, etc.

Le designer réalise des maquettes précaires, en papier et c'est le scanner et sa traduction approximative qui permettent d'engendrer un objet finalement plus complexe, plus abouti.

Dans le domaine de la céramique, il est souvent difficile de garantir une reproduction parfaite et une coloration uniforme. Au lieu de chercher à gommer les variations, les designers du studio Formafantasma les ont plutôt considérées comme une manière d'enrichir subtilement la variété des couleurs de leur collection "Cromatica 1" développée pour CEDIT (éditeur de collections de céramiques créées par des designers).

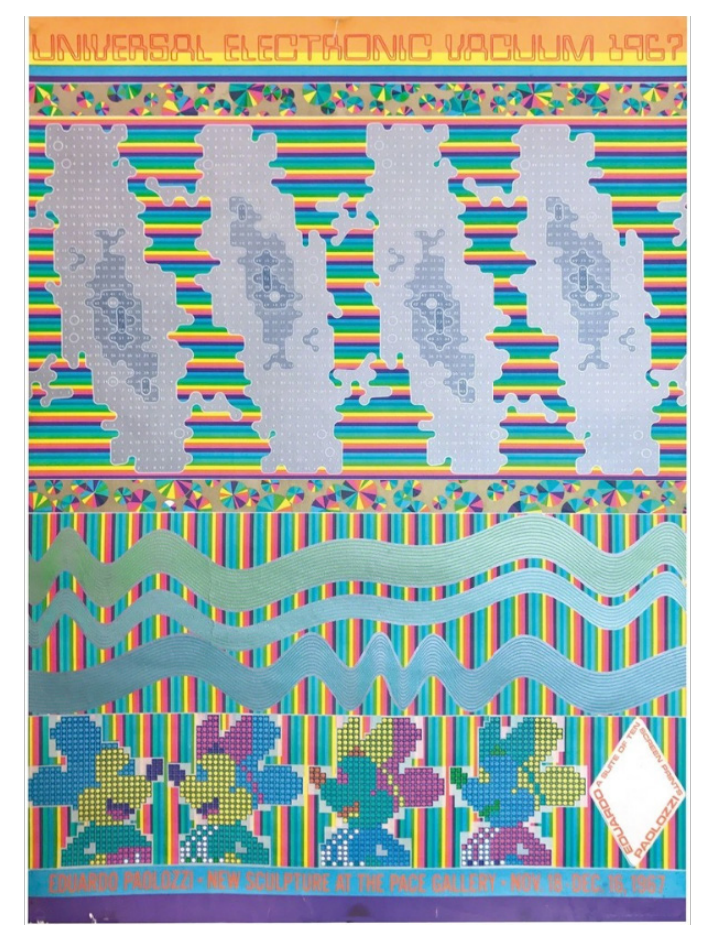

#### Esthétique numérique

On peut aussi chercher des moyens analogiques de reproduire des effets visuels propres au numérique (pixels, glitchs, etc.). Par exemple, Edouardo Paolozzi, l'un des fondateurs de l'*Independent Group* (groupe d'artistes inventeurs de l'expression *"Pop art"*), faisait le constat d'une évolution vers une société toujours plus mécanisée et obsédée par la technologie. Son projet *Universal Electronic Vacuum* (Aspirateur électronique universel) est une série de dix collages de ses propres sérigraphies qu'il découpe et réassemble pour donner la sensation qu'il s'agit d'une impression informatique matricielle. Avec des encres très concentrées, il essaye aussi de reproduire les couleurs telles qu'elles apparaissent à l'écran.

L'artiste contemporain et compositeur, Reeve Schumacher, travaille quant à lui à partir de collections de vinyles qu'il métamorphose en collages pixellisés, sorte de glitch kaléidoscopique.

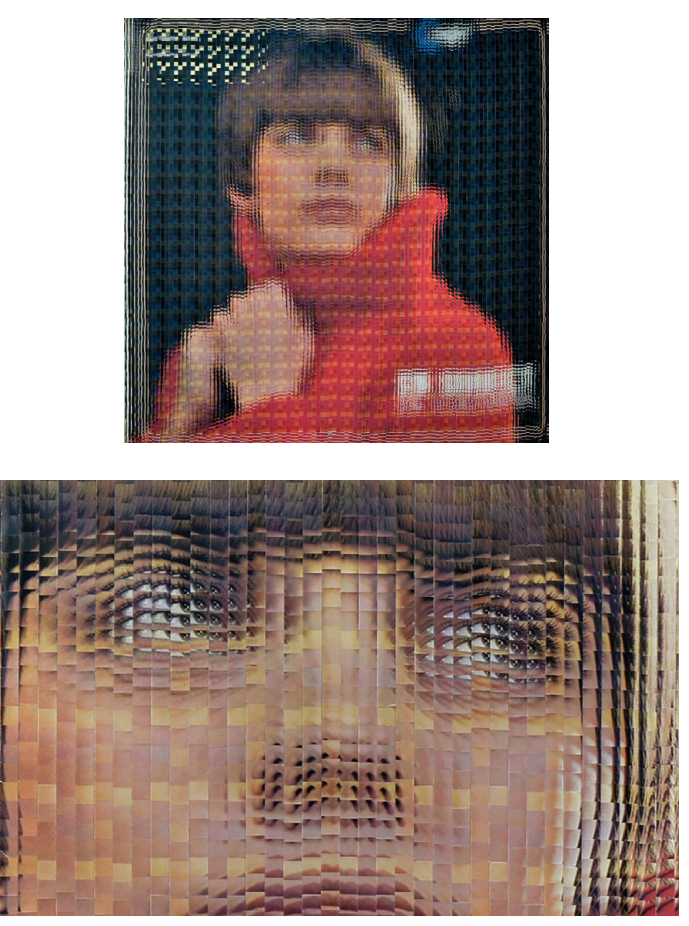

*Universal Electronic Vacuum*, Eduardo Paolozzi, 1967 *Mireille Mathieu, En direct de l'Olympia (Red),* Reeve Schumacher, 2019 photo © Florent Demarche

*☻☺☻ il est possible de travailler à la reproductions d'erreurs numériques (déformations par le scanner, glitchs de vidéos) de manière analogique (collage, dessin, etc.), dans les deux exemples (et c'est aussi le cas dans certains travaux de Gilles de Brock), il s'agit d'images très populaires et très reproduites, on peut demander aux élèves de réfléchir aux visuels, aux messages ou aux informations, qui aujourd'hui sont les plus virales et de produire des visuels et un discours, critique ou non en lien avec ces images et ce qu'elles véhiculent.*

## Ressources complémentaires

#### Sites ressources tutoriels

## + [site de ressources éducatives MakerEd](https://resources.makered.org/?_ga=2.26037370.65258584.1653911084-1561674119.1653911084&_gl=1%2A16ne0gf%2A_ga%2AMTU2MTY3NDExOS4xNjUzOTExMDg0%2A_ga_6GWREGQZ8N%2AMTY1MzkxMjgxMi4xLjEuMTY1MzkxMjk4NS4w)

[\(un Maker est une personne qui est attachée](https://resources.makered.org/?_ga=2.26037370.65258584.1653911084-1561674119.1653911084&_gl=1%2A16ne0gf%2A_ga%2AMTU2MTY3NDExOS4xNjUzOTExMDg0%2A_ga_6GWREGQZ8N%2AMTY1MzkxMjgxMi4xLjEuMTY1MzkxMjk4NS4w)  [au fait de faire soi-même, de créer ou de](https://resources.makered.org/?_ga=2.26037370.65258584.1653911084-1561674119.1653911084&_gl=1%2A16ne0gf%2A_ga%2AMTU2MTY3NDExOS4xNjUzOTExMDg0%2A_ga_6GWREGQZ8N%2AMTY1MzkxMjgxMi4xLjEuMTY1MzkxMjk4NS4w)  [réparer, il cherche l'autonomie d'accès aux](https://resources.makered.org/?_ga=2.26037370.65258584.1653911084-1561674119.1653911084&_gl=1%2A16ne0gf%2A_ga%2AMTU2MTY3NDExOS4xNjUzOTExMDg0%2A_ga_6GWREGQZ8N%2AMTY1MzkxMjgxMi4xLjEuMTY1MzkxMjk4NS4w)  [objets de consommation, sans passer par le](https://resources.makered.org/?_ga=2.26037370.65258584.1653911084-1561674119.1653911084&_gl=1%2A16ne0gf%2A_ga%2AMTU2MTY3NDExOS4xNjUzOTExMDg0%2A_ga_6GWREGQZ8N%2AMTY1MzkxMjgxMi4xLjEuMTY1MzkxMjk4NS4w)  [mass-market\) vous pouvez sélectionner le](https://resources.makered.org/?_ga=2.26037370.65258584.1653911084-1561674119.1653911084&_gl=1%2A16ne0gf%2A_ga%2AMTU2MTY3NDExOS4xNjUzOTExMDg0%2A_ga_6GWREGQZ8N%2AMTY1MzkxMjgxMi4xLjEuMTY1MzkxMjk4NS4w)  [type d'activité, l'âge des élèves, etc.](https://resources.makered.org/?_ga=2.26037370.65258584.1653911084-1561674119.1653911084&_gl=1%2A16ne0gf%2A_ga%2AMTU2MTY3NDExOS4xNjUzOTExMDg0%2A_ga_6GWREGQZ8N%2AMTY1MzkxMjgxMi4xLjEuMTY1MzkxMjk4NS4w)

[+ Scratch, communauté de codage pour les](https://resources.makered.org/?_ga=2.26037370.65258584.1653911084-1561674119.1653911084&_gl=1%2A16ne0gf%2A_ga%2AMTU2MTY3NDExOS4xNjUzOTExMDg0%2A_ga_6GWREGQZ8N%2AMTY1MzkxMjgxMi4xLjEuMTY1MzkxMjk4NS4w)  [enfants qui leur permet de créer des](https://resources.makered.org/?_ga=2.26037370.65258584.1653911084-1561674119.1653911084&_gl=1%2A16ne0gf%2A_ga%2AMTU2MTY3NDExOS4xNjUzOTExMDg0%2A_ga_6GWREGQZ8N%2AMTY1MzkxMjgxMi4xLjEuMTY1MzkxMjk4NS4w)  [histoires, des jeux et des animations](https://resources.makered.org/?_ga=2.26037370.65258584.1653911084-1561674119.1653911084&_gl=1%2A16ne0gf%2A_ga%2AMTU2MTY3NDExOS4xNjUzOTExMDg0%2A_ga_6GWREGQZ8N%2AMTY1MzkxMjgxMi4xLjEuMTY1MzkxMjk4NS4w)  [numériques](https://resources.makered.org/?_ga=2.26037370.65258584.1653911084-1561674119.1653911084&_gl=1%2A16ne0gf%2A_ga%2AMTU2MTY3NDExOS4xNjUzOTExMDg0%2A_ga_6GWREGQZ8N%2AMTY1MzkxMjgxMi4xLjEuMTY1MzkxMjk4NS4w)

[+ Arduino, plateforme de prototypage](https://resources.makered.org/?_ga=2.26037370.65258584.1653911084-1561674119.1653911084&_gl=1%2A16ne0gf%2A_ga%2AMTU2MTY3NDExOS4xNjUzOTExMDg0%2A_ga_6GWREGQZ8N%2AMTY1MzkxMjgxMi4xLjEuMTY1MzkxMjk4NS4w) [électronique open-source, basée d'une part](https://resources.makered.org/?_ga=2.26037370.65258584.1653911084-1561674119.1653911084&_gl=1%2A16ne0gf%2A_ga%2AMTU2MTY3NDExOS4xNjUzOTExMDg0%2A_ga_6GWREGQZ8N%2AMTY1MzkxMjgxMi4xLjEuMTY1MzkxMjk4NS4w) [sur du matériel et d'autre part sur](https://resources.makered.org/?_ga=2.26037370.65258584.1653911084-1561674119.1653911084&_gl=1%2A16ne0gf%2A_ga%2AMTU2MTY3NDExOS4xNjUzOTExMDg0%2A_ga_6GWREGQZ8N%2AMTY1MzkxMjgxMi4xLjEuMTY1MzkxMjk4NS4w)  [un ensemble de logiciels faciles à utiliser.](https://resources.makered.org/?_ga=2.26037370.65258584.1653911084-1561674119.1653911084&_gl=1%2A16ne0gf%2A_ga%2AMTU2MTY3NDExOS4xNjUzOTExMDg0%2A_ga_6GWREGQZ8N%2AMTY1MzkxMjgxMi4xLjEuMTY1MzkxMjk4NS4w)

## Livres ressources

+ étapes, magazine spécialisé en design graphique, N° 239 Design & algorithmes

+ Graphic Design In The Post-Digital Age, A Survey Of Practices Fuelled By Creative Coding par Demian Conrad et Nicolas Nova, publié chez Onomatopee. Les auteurs examinent les défis et les opportunités liés à l'essor rapide du codage créatif au sein d'une communauté croissante de designers qui choisissent de fabriquer leurs propres outils de conception.

+ Design génératif, Concevoir, programmer,

visualiser édité chez Pyramyd en 2010, de Julia Laub, Hartmut Bohnacker, Benedikt Groß et Claudius Lazzeroni. Compilation de projets de design génératif (du design graphique jusqu'à l'achitecture). En plus des études de cas, l'ouvrage propose des instructions pour créer ses propres expériences visuelles. À la fois manuel pratique et vitrine des travaux récents. En 2018, un second ouvrage des mêmes auteurs est sorti chez Princeton Architectural Press, en anglais.

## Approfondir : les enjeux en design graphique

+ [Travail de recherche et publications](https://www.anthonymasure.com/articles/) [d'Anthony Masure](https://www.anthonymasure.com/articles/) professeur associé et responsable de la recherche à la Haute école d'art et de design de Genève (HEAD Genève, HES-SO). Ses travaux portent sur les implications esthétiques mais aussi sociales et politiques des technologies numériques. L'article [Copier/Varier.](http://https://www.anthonymasure.com/articles/2021-05-copier-varier)  [Standards, critiques, et contre-emplois des](http://https://www.anthonymasure.com/articles/2021-05-copier-varier)  logiciels [de création](http://https://www.anthonymasure.com/articles/2021-05-copier-varier) est une suite de notices comprenant une description du caractère plus ou moins standardisant

de chaque logiciel ou fonction, une critique des valeurs qu'il embarque, et des exemples contre-emplois en art et en design.

Son travail permet d'ouvrir encore la question des outils pour poser les concepts d'outils privatifs/libres, ouverts/fermés, convivial ou non et la possibilité du développement de l'esprit critique de la part des élèves concernant les outils, les interfaces qu'ils utilisent.

Centre National du Graphisme 1 Place Émile Goguenheim 52<sub>c</sub> 000 Chaumont France contact@cndg.fr 03 25 35 79 01

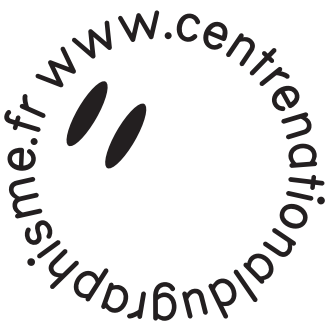

## **Contact**

Alexandra MAGNIEN Chargée des publics (scolaires) 03 25 35 79 17 alexandra.magnien@cndg.fr

Mathilde DARIGNAC professeur relai mathilde.darignac@cndg.fr

## Venir à Chaumont par la route

En venant de Nancy : A31 puis prendre la sortie 8 vers Chaumont/Bourbonne-les-Bains/Nogent

En venant de Metz : A31 puis prendre la sortie 8 vers Chaumont/Bourbonne-les-Bains/Nogent

En venant de Paris : A5 puis prendre la sortie 24 vers Chaumont/Arc-en-Barrois/Semoutiers

En venant de Lyon: A6, continuer sur l'A31 puis prendre la sortie 24 vers Saint-Dizier/Chaumont/Châteauvillain

## Venir à Chaumont par le train

TER Paris-Chaumont: 2h15 mn environ - trajet direct

TER Lyon-Chaumont: 3h50 mn - 1 correspondance

TER Nancy-Chaumont: 2h10mn environ - 1 correspondance

TER Metz-Chaumont: 3h environ - 1 correspondance

Soutenu par

 $\sim$ **GOUVERNEMENT** Liberté<br>Égalité<br>Fraternit

Grand

ville de Chaumont,

 *Un dossier pédagogique conçu par le Service éducatif, avec et au sein du Pôle médiation & diffusion du Centre national du graphisme, avec l'aide de l'atelier Canopé 52.*